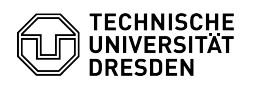

## NTFS-Berechtigungen und Zugriffssteuerung mit NTFS

## 03.07.2024 13:28:08

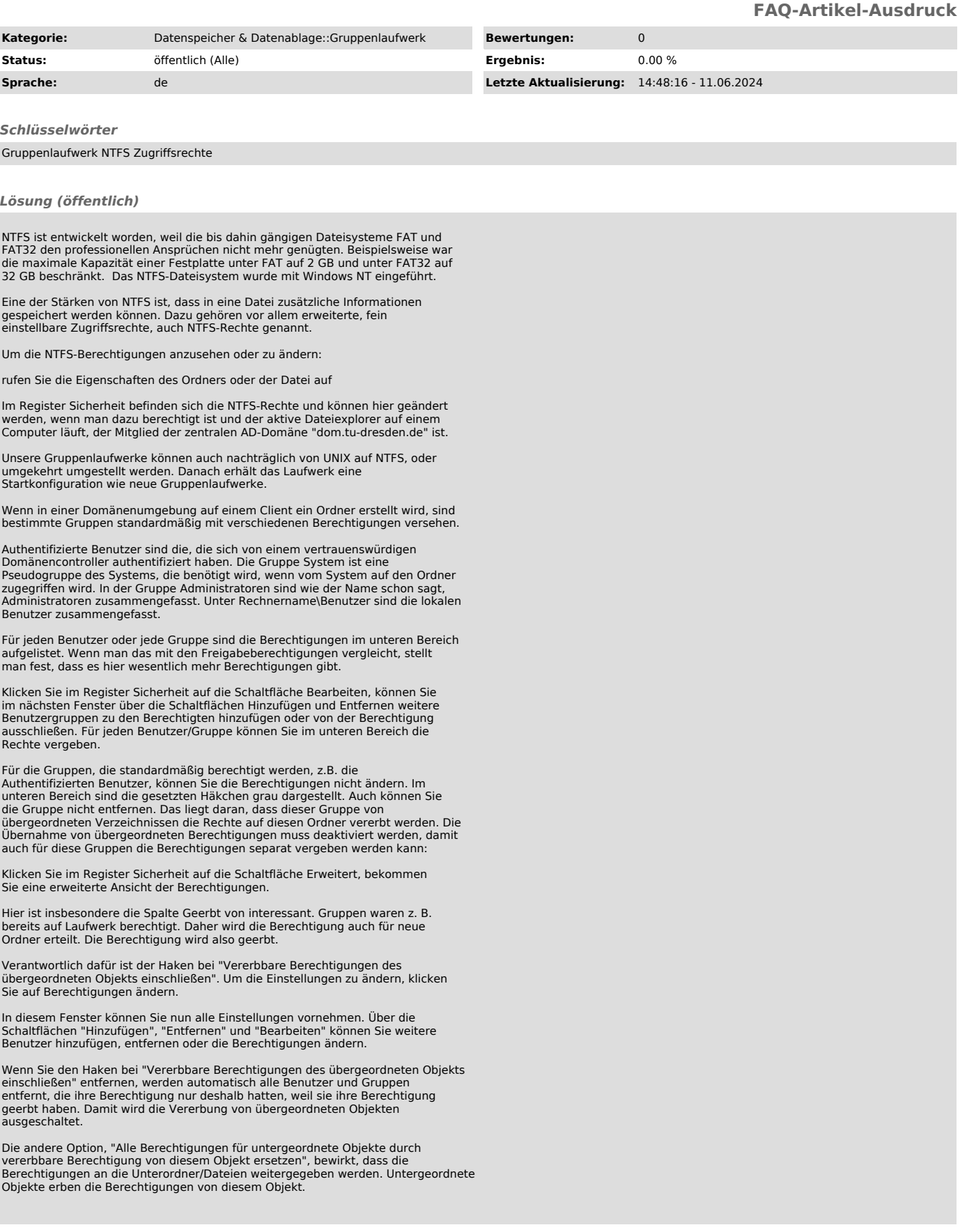